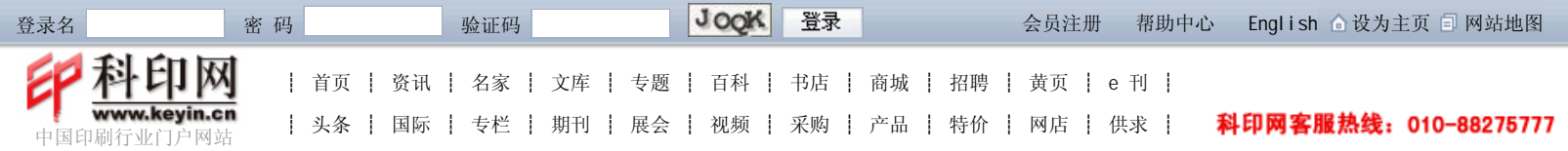

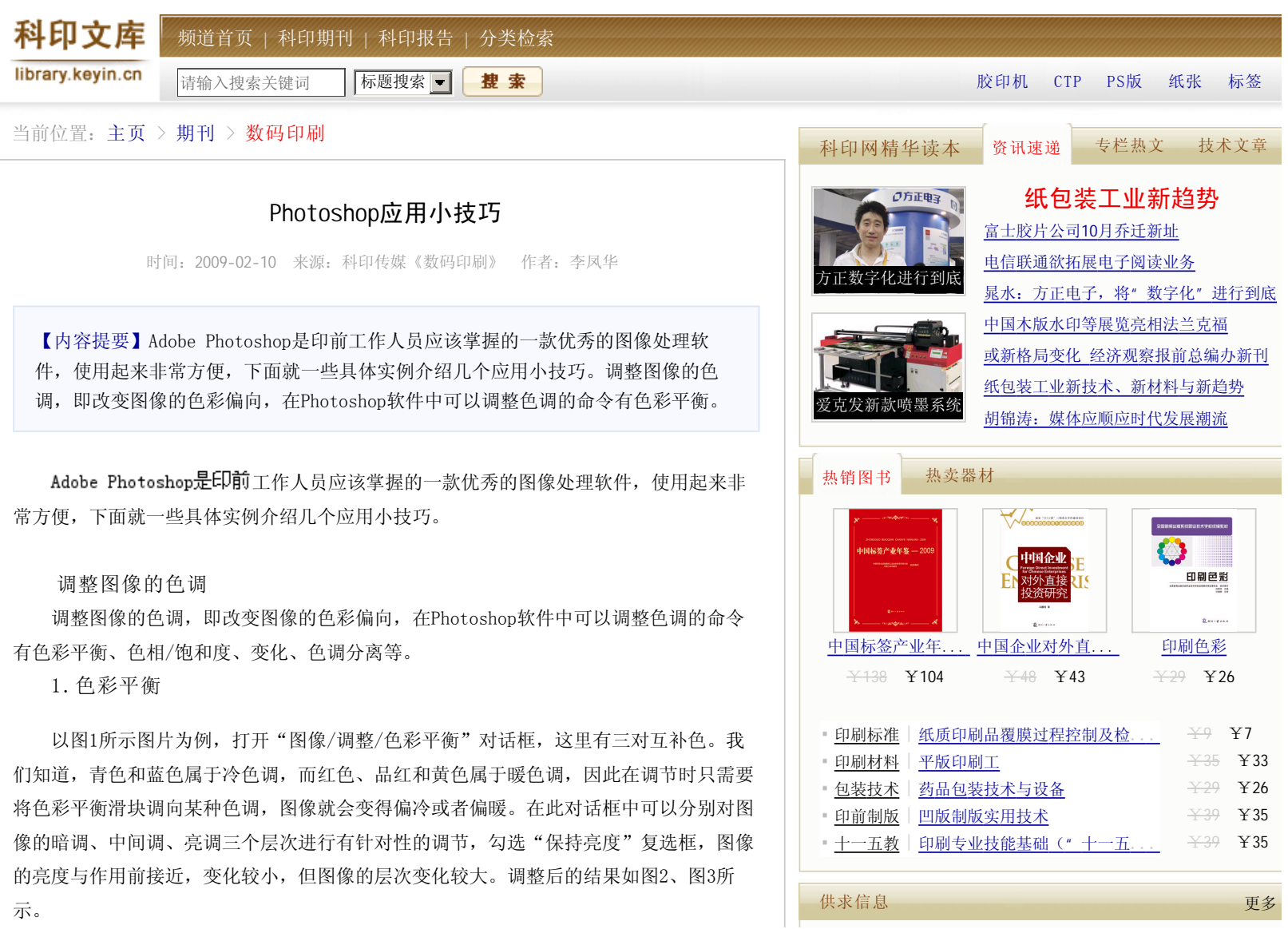

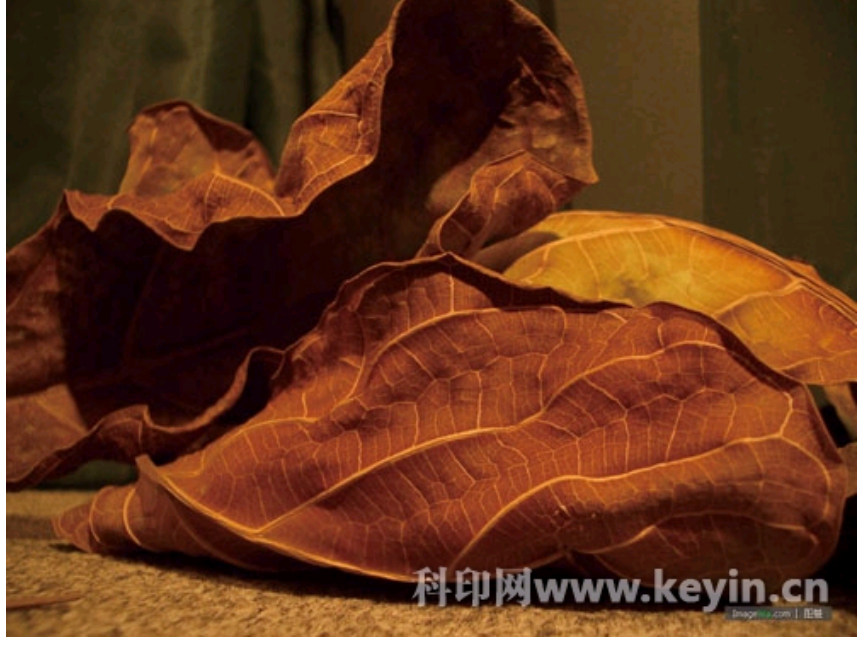

图1

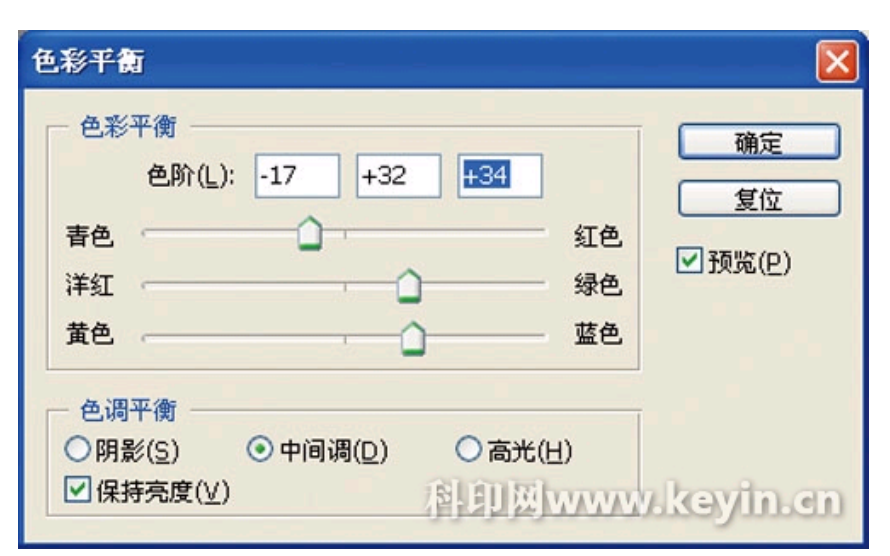

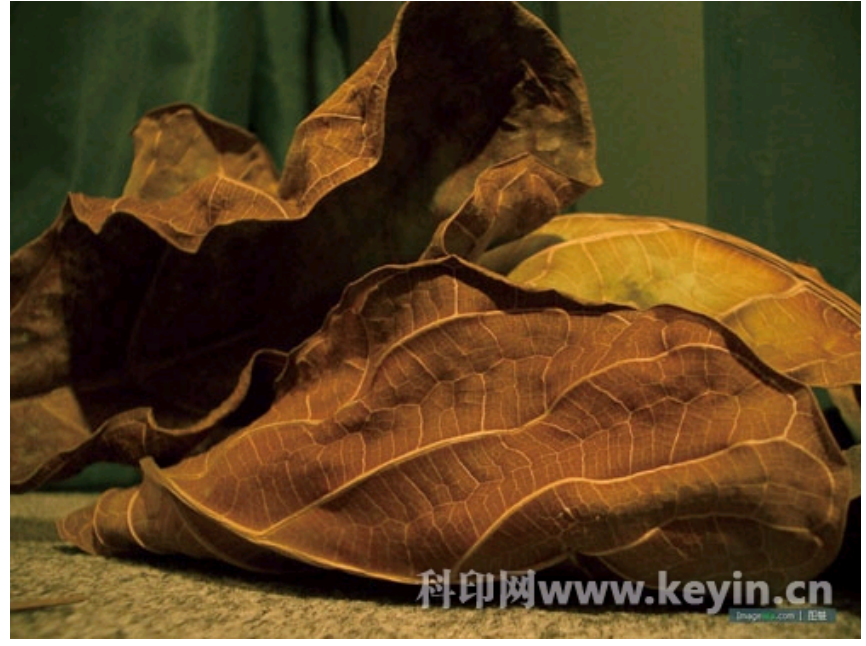

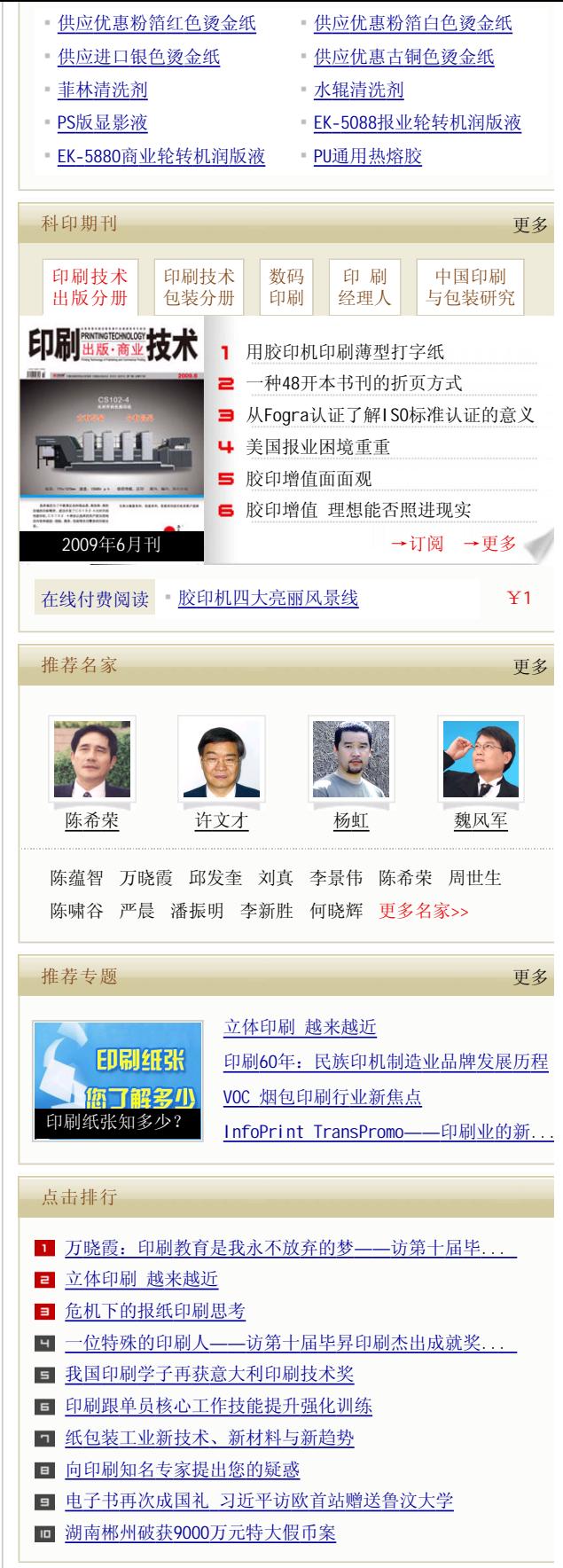

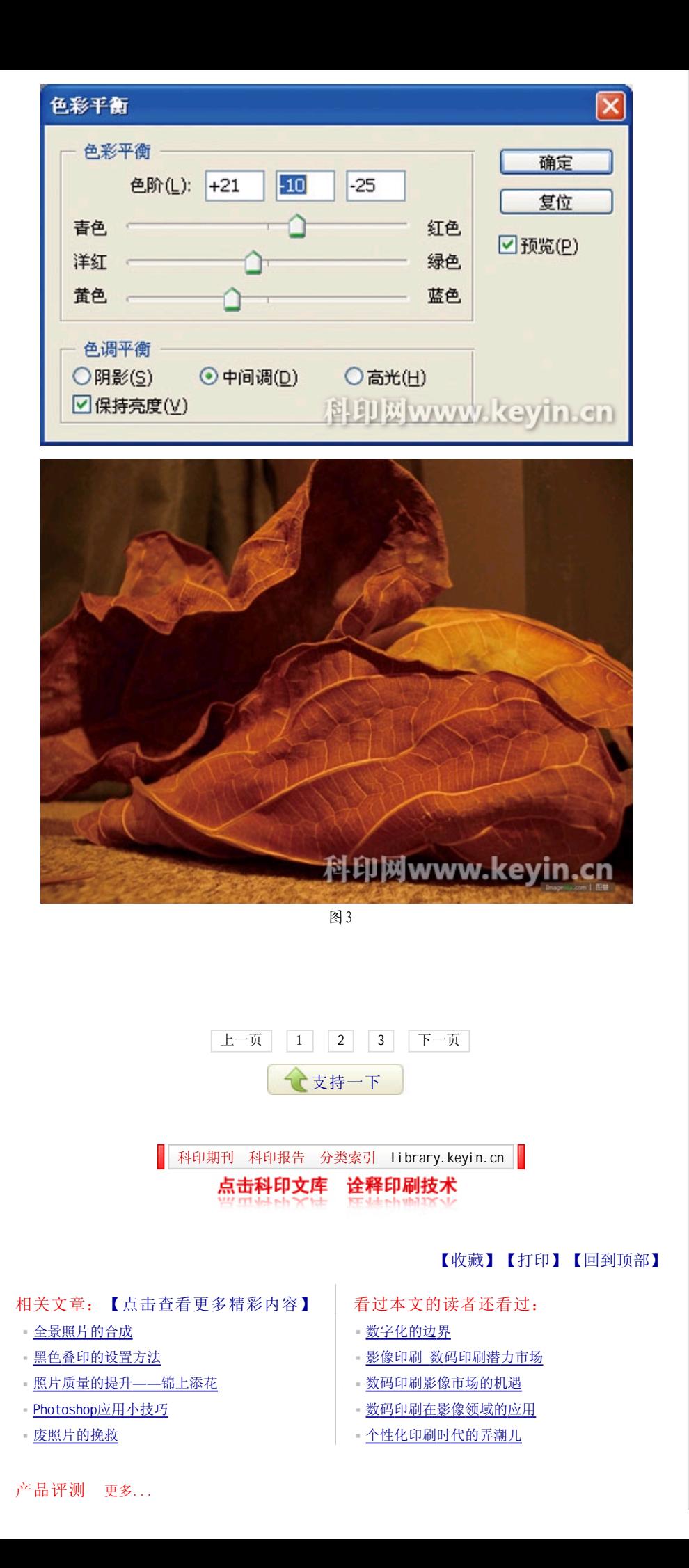

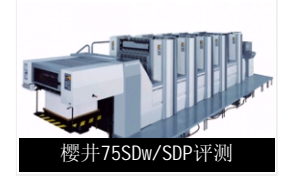

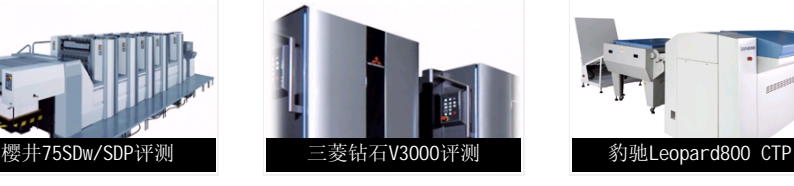

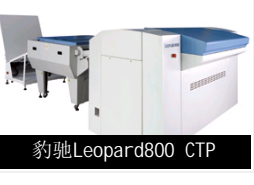

■ 海德堡速霸XL75评测 速霸XL145/XL162 海德堡速霸SM52评测

## 产品推荐 更多...

- |DX2000超大幅面照排机 切纸机|三面刀-三面切书机
- 
- <u>糊盒机</u> | ZH-1200G全自动预折勾底糊盒机 | PS版打孔机 | 多用冲孔机
- 柔印机|多功能型柔性版印刷机 复合机|WL150湿法复合机
- | 其他辅助器材 | 日本中山 (NAKAYAMA) 直纹... | 其他印后设备 | SYP600手动压圈机
- ■其他印后设备│ZD-YTROL系列软式手提袋机 ■平装联动线│BMA3-8配订折裁联动生产线